## **Set Up Your Students in Classes**

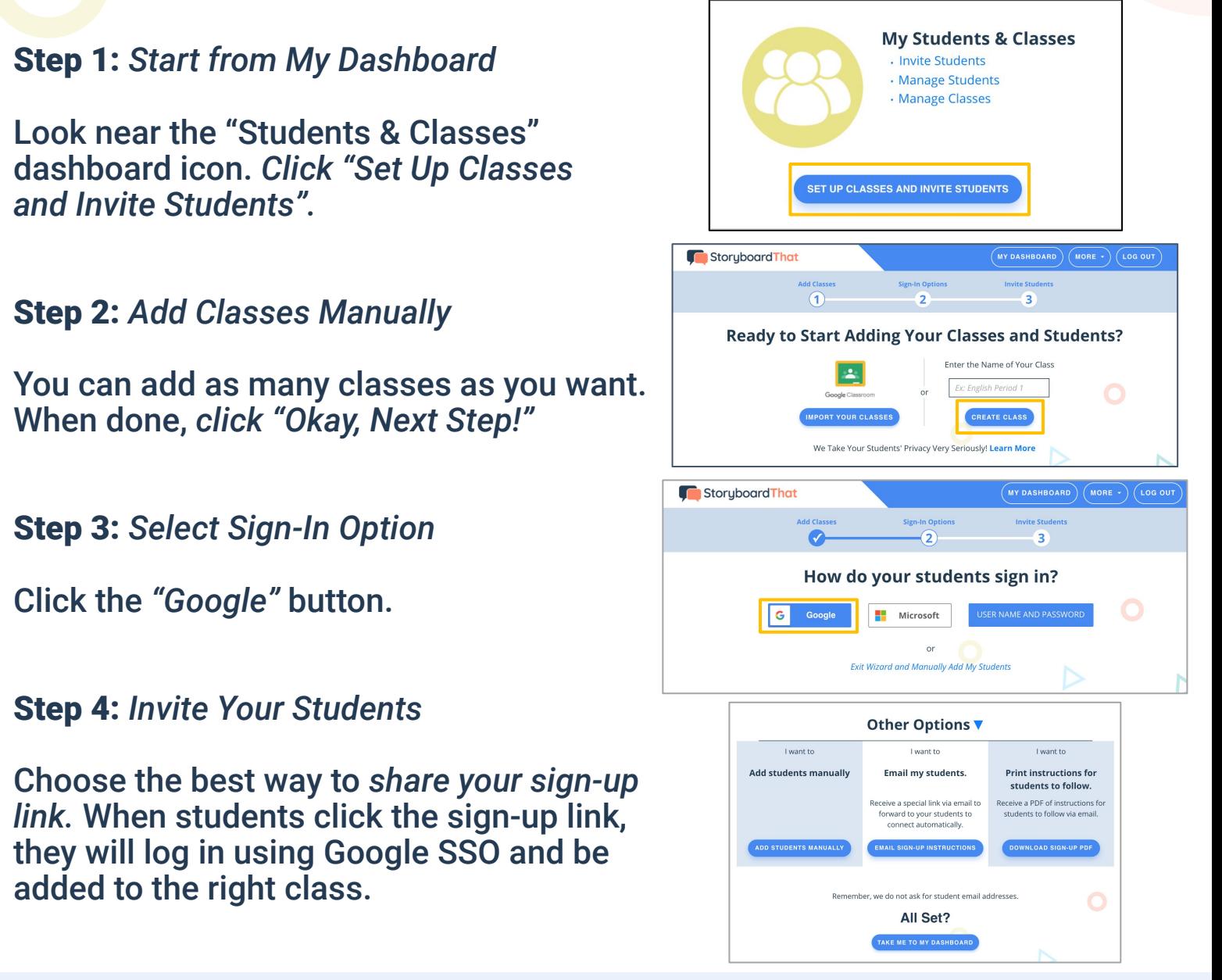

Success! Students will be in the correct classes & can log in with Google!

Students go to www.storyboardthat.com. They can log in by clicking *"Log In"* on the home page, then the *"Google"* button.

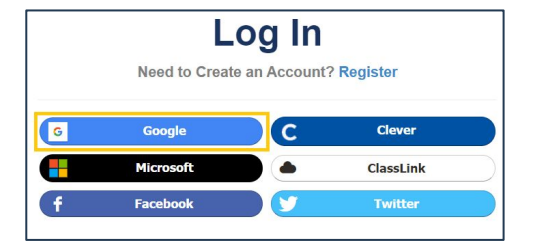

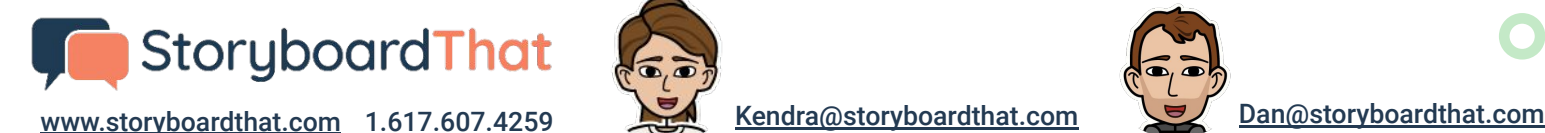

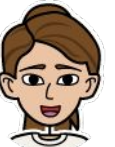

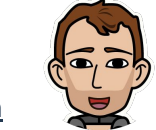